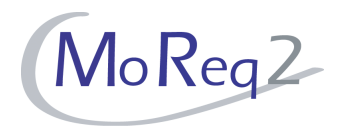

# **Test Module8**

# **Searching, Retrieval and Presentation Test Cases**

Author(s): imbus AG MoReq2 test development team Date: 15/04/2008 Version: 1.0 Status: Approved Customer: Serco Consulting

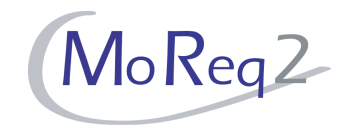

### **Contents**

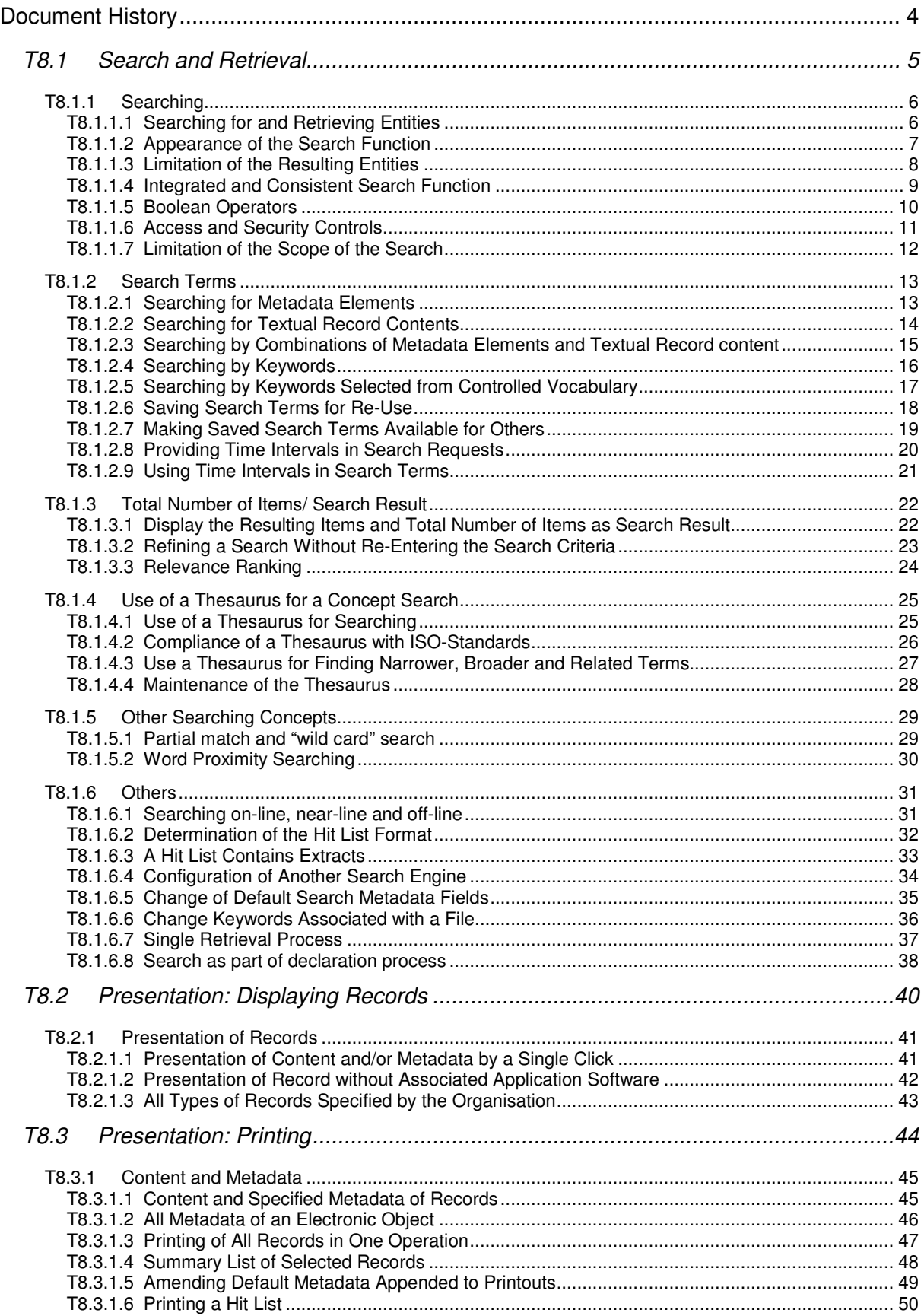

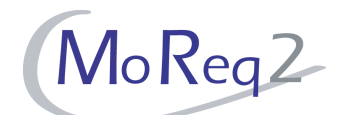

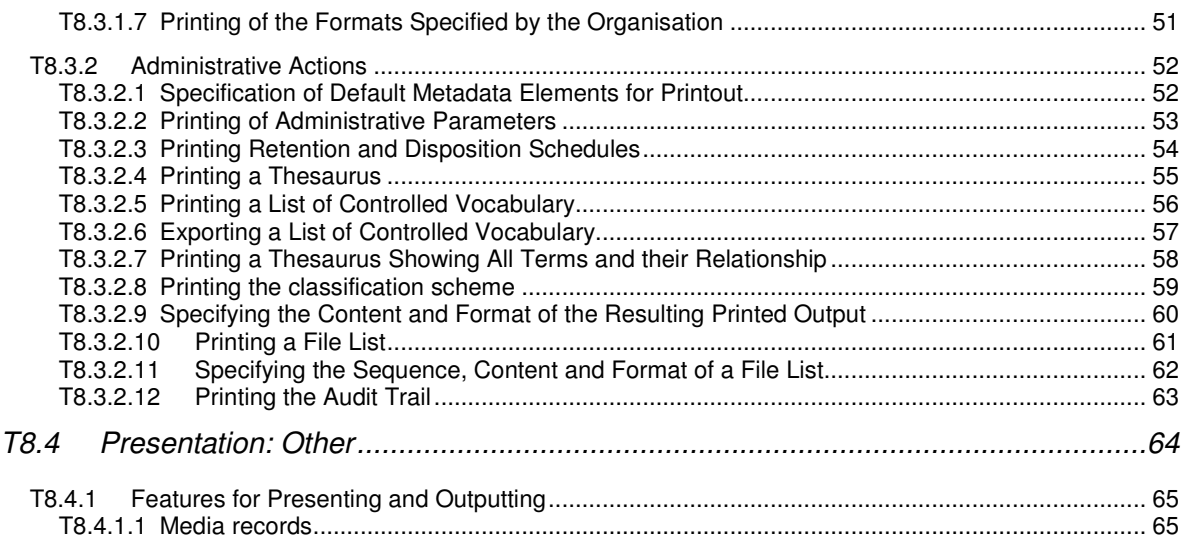

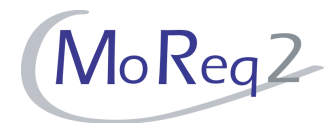

# **Document History**

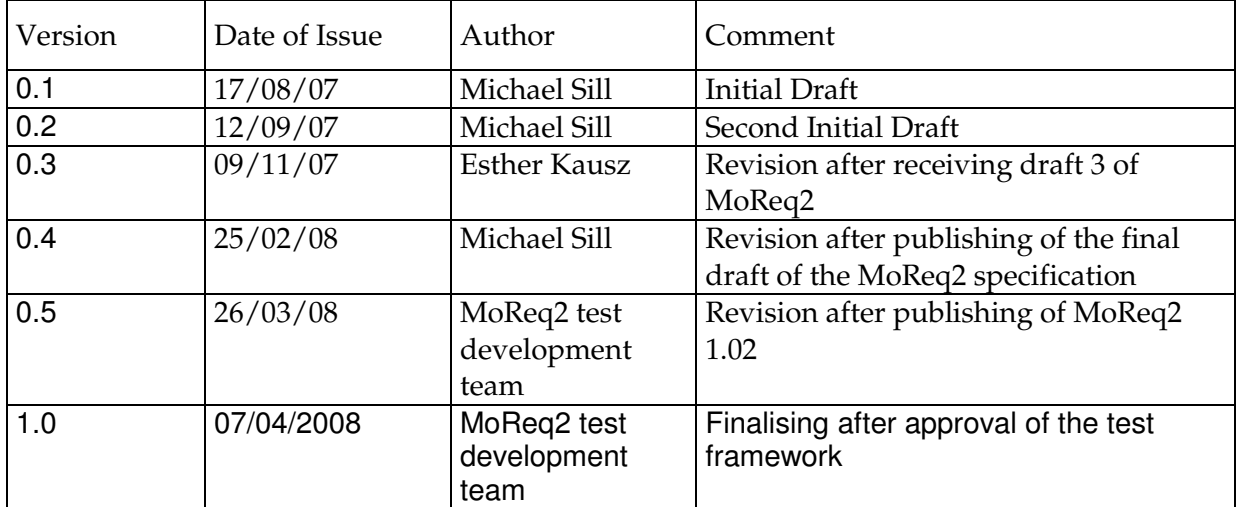

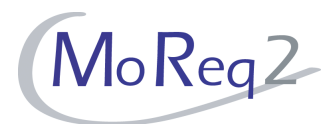

# **T8.1 Search and Retrieval**

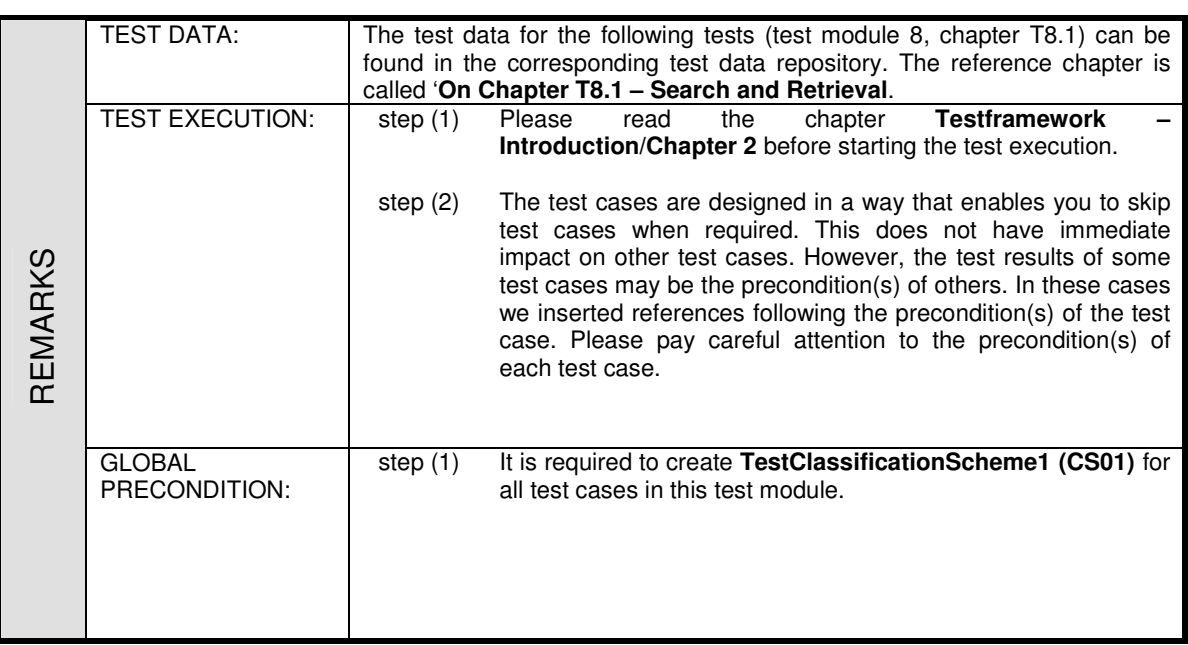

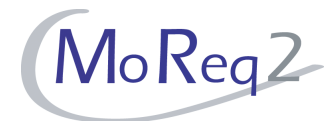

#### **T8.1.1 Searching**

Abstract: The test focus of this chapter lies on the ability to search for and retrieve entities.

#### **T8.1.1.1 Searching for and Retrieving Entities**

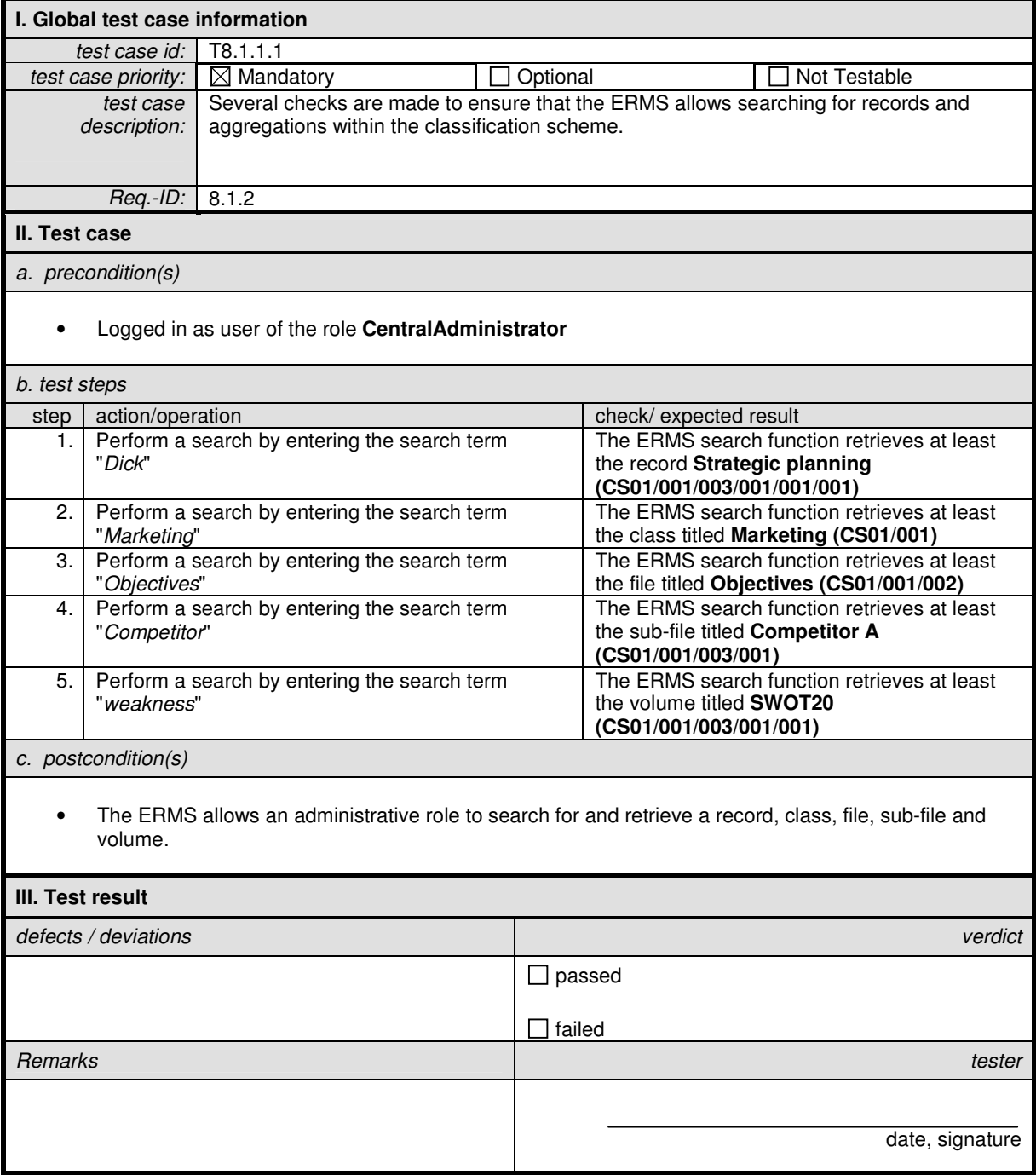

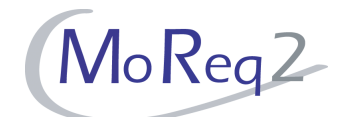

#### **T8.1.1.2 Appearance of the Search Function**

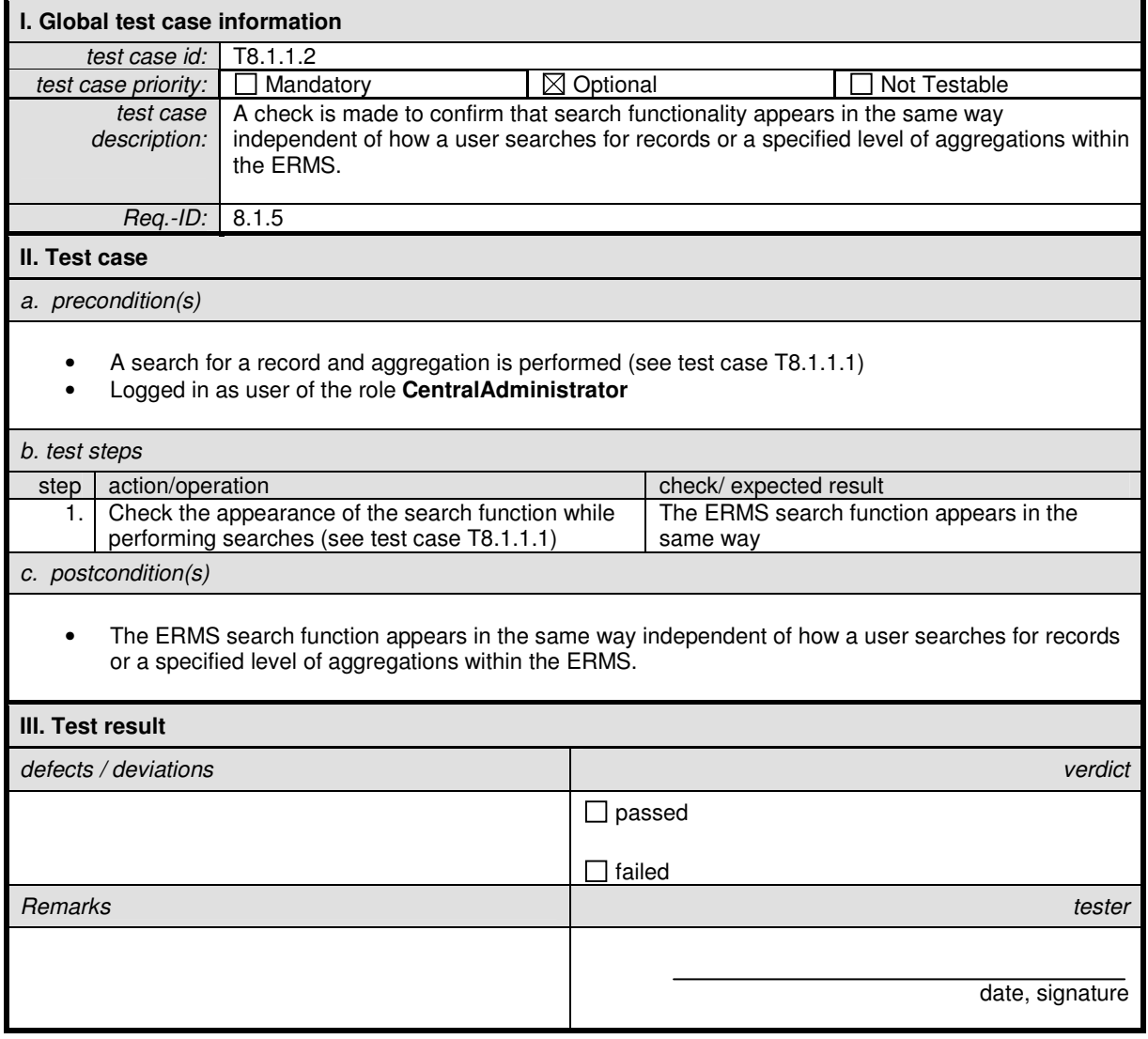

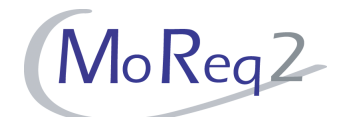

#### **T8.1.1.3 Limitation of the Resulting Entities**

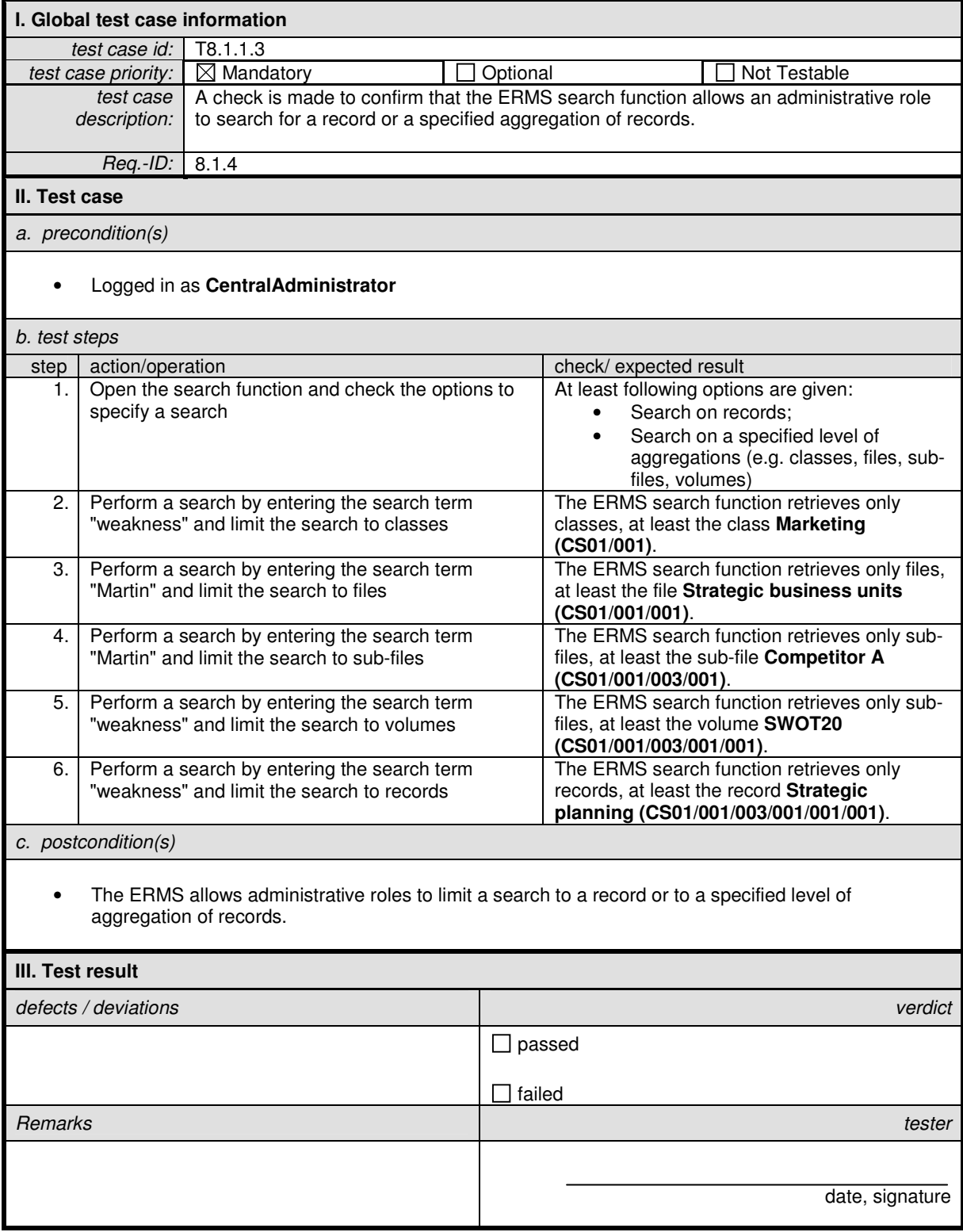

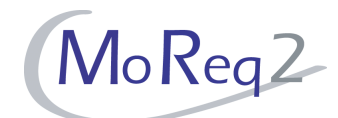

#### **T8.1.1.4 Integrated and Consistent Search Function**

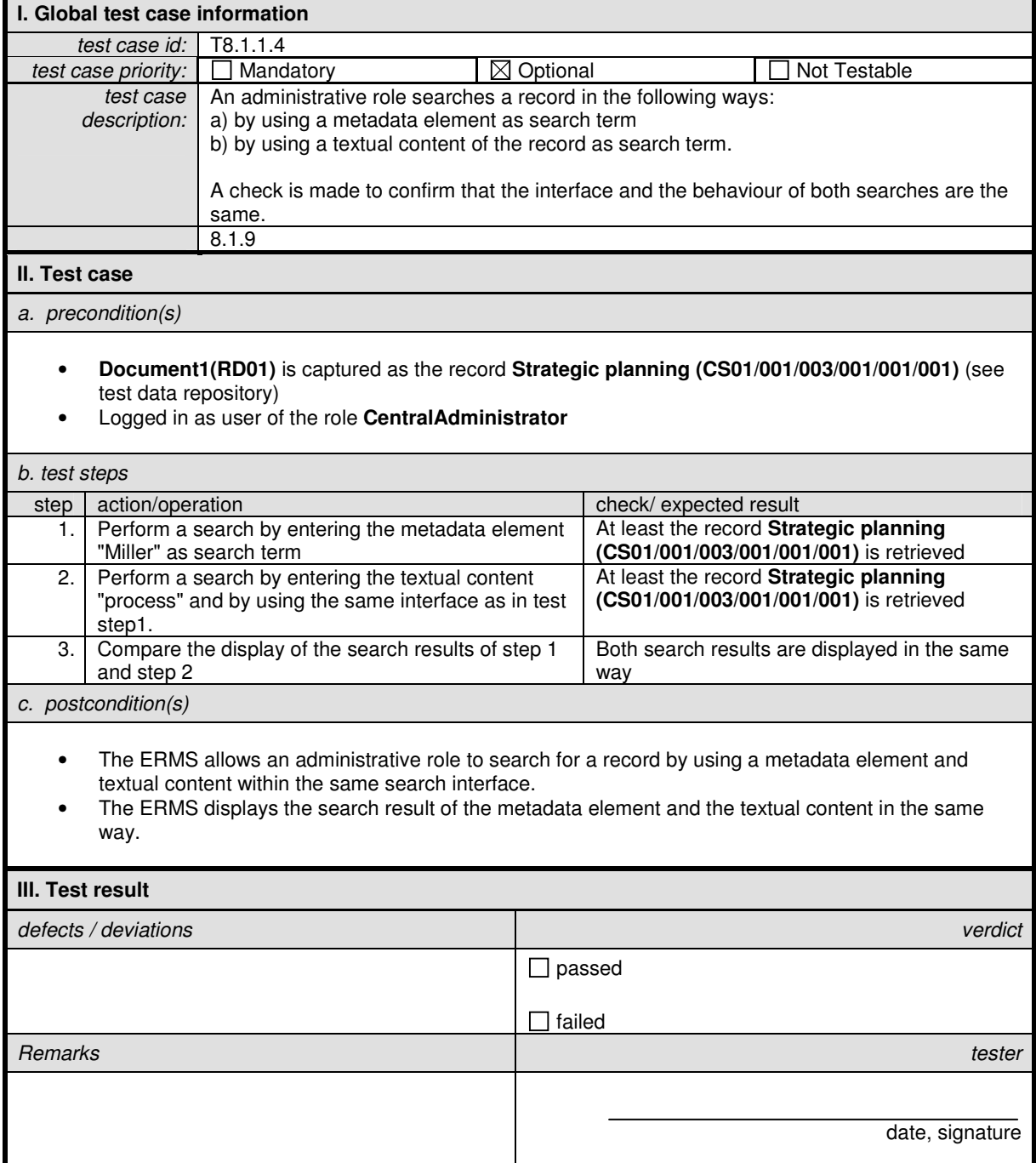

![](_page_9_Picture_1.jpeg)

#### **T8.1.1.5 Boolean Operators**

![](_page_9_Picture_126.jpeg)

![](_page_10_Picture_1.jpeg)

#### **T8.1.1.6 Access and Security Controls**

![](_page_10_Picture_116.jpeg)

![](_page_11_Picture_1.jpeg)

#### **T8.1.1.7 Limitation of the Scope of the Search**

![](_page_11_Picture_233.jpeg)

![](_page_12_Picture_1.jpeg)

#### **T8.1.2 Search Terms**

Abstract: The following chapter deals with the usage of different search terms.

#### **T8.1.2.1 Searching for Metadata Elements**

![](_page_12_Picture_139.jpeg)

![](_page_13_Picture_1.jpeg)

#### **T8.1.2.2 Searching for Textual Record Contents**

![](_page_13_Picture_144.jpeg)

![](_page_14_Picture_1.jpeg)

#### **T8.1.2.3 Searching by Combinations of Metadata Elements and Textual Record content**

![](_page_14_Picture_137.jpeg)

![](_page_15_Picture_1.jpeg)

#### **T8.1.2.4 Searching by Keywords**

![](_page_15_Picture_115.jpeg)

![](_page_16_Picture_1.jpeg)

#### **T8.1.2.5 Searching by Keywords Selected from Controlled Vocabulary**

![](_page_16_Picture_120.jpeg)

![](_page_17_Picture_1.jpeg)

#### **T8.1.2.6 Saving Search Terms for Re-Use**

![](_page_17_Picture_142.jpeg)

![](_page_18_Picture_1.jpeg)

#### **T8.1.2.7 Making Saved Search Terms Available for Others**

![](_page_18_Picture_155.jpeg)

![](_page_19_Picture_1.jpeg)

#### **T8.1.2.8 Providing Time Intervals in Search Requests**

![](_page_19_Picture_111.jpeg)

![](_page_20_Picture_1.jpeg)

#### **T8.1.2.9 Using Time Intervals in Search Terms**

![](_page_20_Picture_207.jpeg)

![](_page_21_Picture_1.jpeg)

#### **T8.1.3 Total Number of Items/ Search Result**

Abstract: The test focus of this chapter lies on the displaying and refining of search results.

#### **T8.1.3.1 Display the Resulting Items and Total Number of Items as Search Result**

![](_page_21_Picture_137.jpeg)

![](_page_22_Picture_1.jpeg)

#### **T8.1.3.2 Refining a Search Without Re-Entering the Search Criteria**

![](_page_22_Picture_132.jpeg)

![](_page_23_Picture_1.jpeg)

#### **T8.1.3.3 Relevance Ranking**

![](_page_23_Picture_117.jpeg)

![](_page_24_Picture_1.jpeg)

#### **T8.1.4 Use of a Thesaurus for a Concept Search**

Abstract: This chapter deals with the usage of a thesaurus for searching.

#### **T8.1.4.1 Use of a Thesaurus for Searching**

![](_page_24_Picture_125.jpeg)

![](_page_25_Picture_1.jpeg)

#### **T8.1.4.2 Compliance of a Thesaurus with ISO-Standards**

![](_page_25_Picture_126.jpeg)

![](_page_26_Picture_1.jpeg)

#### **T8.1.4.3 Use a Thesaurus for Finding Narrower, Broader and Related Terms**

![](_page_26_Picture_136.jpeg)

![](_page_27_Picture_1.jpeg)

#### **T8.1.4.4 Maintenance of the Thesaurus**

![](_page_27_Picture_112.jpeg)

![](_page_28_Picture_1.jpeg)

#### **T8.1.5 Other Searching Concepts**

Abstract: This chapter deals with other search concepts, such as "wild card"and word proximity search.

#### **T8.1.5.1 Partial match and "wild card" search**

![](_page_28_Picture_153.jpeg)

![](_page_29_Picture_1.jpeg)

#### **T8.1.5.2 Word Proximity Searching**

![](_page_29_Picture_120.jpeg)

![](_page_30_Picture_1.jpeg)

#### **T8.1.6 Others**

Abstract: This chapter summarises all other test cases.

#### **T8.1.6.1 Searching on-line, near-line and off-line**

![](_page_30_Picture_139.jpeg)

![](_page_31_Picture_1.jpeg)

#### **T8.1.6.2 Determination of the Hit List Format**

![](_page_31_Picture_158.jpeg)

![](_page_32_Picture_1.jpeg)

#### **T8.1.6.3 A Hit List Contains Extracts**

![](_page_32_Picture_155.jpeg)

![](_page_33_Picture_1.jpeg)

#### **T8.1.6.4 Configuration of Another Search Engine**

![](_page_33_Picture_101.jpeg)

![](_page_34_Picture_1.jpeg)

#### **T8.1.6.5 Change of Default Search Metadata Fields**

![](_page_34_Picture_128.jpeg)

![](_page_35_Picture_1.jpeg)

#### **T8.1.6.6 Change Keywords Associated with a File**

![](_page_35_Picture_150.jpeg)

![](_page_36_Picture_1.jpeg)

#### **T8.1.6.7 Single Retrieval Process**

![](_page_36_Picture_169.jpeg)

![](_page_37_Picture_1.jpeg)

#### **T8.1.6.8 Search as part of declaration process**

![](_page_37_Picture_305.jpeg)

#### MoReq2 Test Framework Test Module 8 - Searching, Retrieval and Presentation

![](_page_38_Picture_1.jpeg)

![](_page_38_Picture_25.jpeg)

![](_page_39_Picture_1.jpeg)

# **T8.2 Presentation: Displaying Records**

![](_page_39_Picture_77.jpeg)

![](_page_40_Picture_1.jpeg)

#### **T8.2.1 Presentation of Records**

Abstract: The test focus of this chapter lies on the ability to present records within the ERMS.

#### **T8.2.1.1 Presentation of Content and/or Metadata by a Single Click**

![](_page_40_Picture_261.jpeg)

![](_page_41_Picture_1.jpeg)

# **T8.2.1.2 Presentation of Record without Associated Application Software**

![](_page_41_Picture_134.jpeg)

![](_page_42_Picture_1.jpeg)

#### **T8.2.1.3 All Types of Records Specified by the Organisation**

![](_page_42_Picture_101.jpeg)

![](_page_43_Picture_1.jpeg)

# **T8.3 Presentation: Printing**

![](_page_43_Picture_76.jpeg)

![](_page_44_Picture_1.jpeg)

#### **T8.3.1 Content and Metadata**

Abstract: The test focus of this chapter lies on the printing of content and metadata of specified entities.

#### **T8.3.1.1 Content and Specified Metadata of Records**

![](_page_44_Picture_136.jpeg)

![](_page_45_Picture_1.jpeg)

#### **T8.3.1.2 All Metadata of an Electronic Object**

![](_page_45_Picture_267.jpeg)

![](_page_46_Picture_1.jpeg)

#### **T8.3.1.3 Printing of All Records in One Operation**

![](_page_46_Picture_178.jpeg)

![](_page_47_Picture_1.jpeg)

#### **T8.3.1.4 Summary List of Selected Records**

![](_page_47_Picture_142.jpeg)

![](_page_48_Picture_1.jpeg)

#### **T8.3.1.5 Amending Default Metadata Appended to Printouts**

![](_page_48_Picture_131.jpeg)

![](_page_49_Picture_1.jpeg)

#### **T8.3.1.6 Printing a Hit List**

![](_page_49_Picture_118.jpeg)

![](_page_50_Picture_1.jpeg)

#### **T8.3.1.7 Printing of the Formats Specified by the Organisation**

![](_page_50_Picture_127.jpeg)

![](_page_51_Picture_1.jpeg)

#### **T8.3.2 Administrative Actions**

Abstract: The following chapter deals with configurations of printing made by administrative roles.

#### **T8.3.2.1 Specification of Default Metadata Elements for Printout**

![](_page_51_Picture_136.jpeg)

![](_page_52_Picture_1.jpeg)

#### **T8.3.2.2 Printing of Administrative Parameters**

![](_page_52_Picture_124.jpeg)

![](_page_53_Picture_1.jpeg)

#### **T8.3.2.3 Printing Retention and Disposition Schedules**

![](_page_53_Picture_116.jpeg)

![](_page_54_Picture_1.jpeg)

#### **T8.3.2.4 Printing a Thesaurus**

![](_page_54_Picture_112.jpeg)

![](_page_55_Picture_1.jpeg)

#### **T8.3.2.5 Printing a List of Controlled Vocabulary**

![](_page_55_Picture_108.jpeg)

![](_page_56_Picture_1.jpeg)

#### **T8.3.2.6 Exporting a List of Controlled Vocabulary**

![](_page_56_Picture_110.jpeg)

![](_page_57_Picture_1.jpeg)

#### **T8.3.2.7 Printing a Thesaurus Showing All Terms and their Relationship**

![](_page_57_Picture_107.jpeg)

![](_page_58_Picture_1.jpeg)

#### **T8.3.2.8 Printing the classification scheme**

![](_page_58_Picture_130.jpeg)

![](_page_59_Picture_1.jpeg)

#### **T8.3.2.9 Specifying the Content and Format of the Resulting Printed Output**

![](_page_59_Picture_121.jpeg)

![](_page_60_Picture_1.jpeg)

#### **T8.3.2.10 Printing a File List**

![](_page_60_Picture_123.jpeg)

![](_page_61_Picture_1.jpeg)

#### **T8.3.2.11 Specifying the Sequence, Content and Format of a File List**

![](_page_61_Picture_126.jpeg)

![](_page_62_Picture_1.jpeg)

#### **T8.3.2.12 Printing the Audit Trail**

![](_page_62_Picture_111.jpeg)

![](_page_63_Picture_1.jpeg)

# **T8.4 Presentation: Other**

![](_page_63_Picture_29.jpeg)

![](_page_64_Picture_1.jpeg)

#### **T8.4.1 Features for Presenting and Outputting**

Abstract: The following test case deals with the present and outputting to media records.

#### **T8.4.1.1 Media records**

![](_page_64_Picture_122.jpeg)